# **Examen HAVO 2008**

tijdvak 2 woensdag 18 juni 13.30 - 16.30 uur

# **wiskunde A1,2**

Bij dit examen hoort een uitwerkbijlage.

Dit examen bestaat uit 23 vragen.

Voor dit examen zijn maximaal 85 punten te behalen.

Voor elk vraagnummer staat hoeveel punten met een goed antwoord behaald kunnen worden.

Als bij een vraag een verklaring, uitleg of berekening vereist is, worden aan het antwoord meestal geen punten toegekend als deze verklaring, uitleg of berekening ontbreekt.

Geef niet meer antwoorden (redenen, voorbeelden e.d.) dan er worden gevraagd. Als er bijvoorbeeld twee redenen worden gevraagd en je geeft meer dan twee redenen, dan worden alleen de eerste twee in de beoordeling meegeteld.

Alle eieren die je in de winkel koopt, zijn tegenwoordig voorzien van een code. Het ei op de foto heeft als code 1-NL-4118801. Dit is de IKB-code. (IKB betekent integrale ketenbeheersing.) Hiermee is te achterhalen waar het ei vandaan komt. In tabel 1 zie je hoe de IKB-code is opgebouwd.

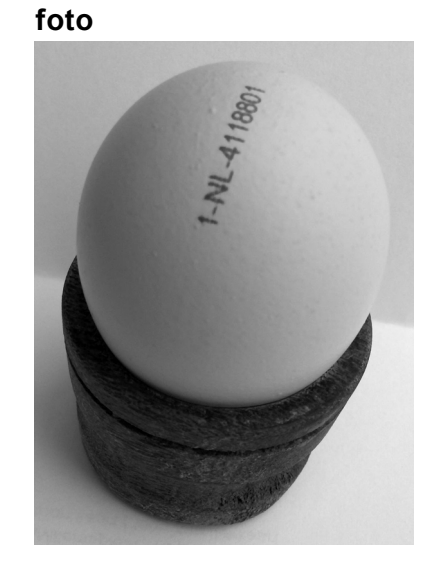

### **tabel 1**

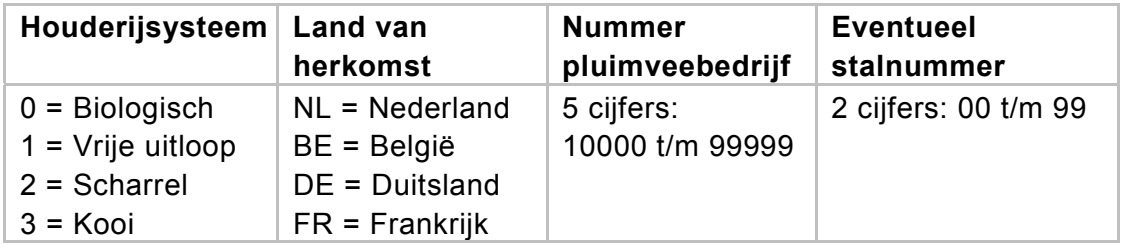

Het ei op de foto is dus een vrije-uitloopei uit Nederland van pluimveebedrijf 41188 met stalnummer 01.

3p **1** Bereken hoeveel verschillende IKB-codes mogelijk zijn.

Het gewicht van een ei is bij benadering normaal verdeeld met een gemiddelde van 61,0 gram.

De eieren worden in gewichtsklassen ingedeeld volgens tabel 2.

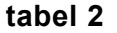

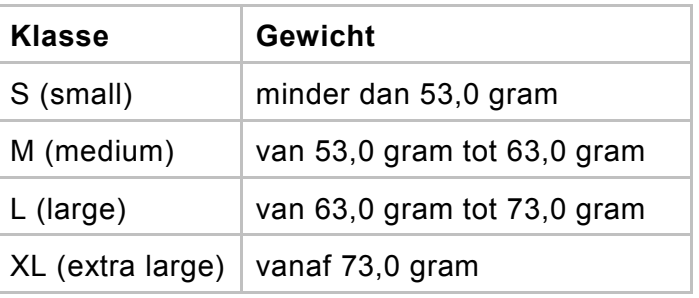

De klassenbreedtes van de klassen M en L zijn even groot. Toch zitten er meer eieren in klasse M dan in klasse L.

3p **2** Leg **zonder berekening** uit waarom er in klasse M meer eieren zitten dan in klasse L.

Verder is bekend dat de standaardafwijking van het gewicht van de eieren 10,0 gram is.

3p **3** Bereken het percentage eieren in klasse XL.

Door de indeling uit tabel 2 komt 21,2% van de eieren in de lichtste klasse S terecht. Voor deze eieren krijgen de pluimveebedrijven de laagste prijs. De Nederlandse organisatie van pluimveehouders wil daarom de klassengrens van 53,0 gram verlagen, zodat slechts 15% van de eieren in klasse S terechtkomt.

4p **4** Bereken met hoeveel gram deze klassengrens dan verlaagd zou moeten worden. Geef je antwoord in één decimaal.

# **Alcoholgehalte**

Het drinken van alcoholische consumpties beïnvloedt **foto** de rijvaardigheid negatief. Het is in Nederland dan ook verboden om met een alcoholgehalte van meer dan 0,05 een auto te besturen.

Dit alcoholgehalte heet het bloedalcoholgehalte, afgekort *BAG*.

Het *BAG* is afhankelijk van verschillende factoren:

- − de hoeveelheid alcohol die je drinkt;
- − je gewicht;
- − of je een man of een vrouw bent;
- − de tijd die verstreken is na de laatste alcoholconsumptie.

Er zijn formules opgesteld waarmee je vrij nauwkeurig kunt berekenen wat je *BAG* is. Voor mannen en vrouwen zijn de formules dus verschillend:

$$
BAG_{man} = 0.01241 \cdot h \cdot p \cdot m^{-1} - 0.017 \cdot t
$$

$$
BAG_{\text{vrouw}} = 0.01535 \cdot h \cdot p \cdot m^{-1} - 0.016 \cdot t
$$

Hierin is:

- *h* de hoeveelheid alcoholische drank in cl (centiliter)
- *p* het alcoholpercentage van de drank
- *m* het lichaamsgewicht in kg
- *t* de tijd in uren na de laatste alcoholconsumptie

Als er geen alcohol in het bloed zit, is het *BAG* nul.

Een man van 79 kg drinkt op een avond 3 flesjes bier van elk 30 cl, met een alcoholpercentage van 5% (dus *p* = 5).

4p **5** Toon aan dat er ongeveer 4 uur en 10 minuten na de laatste alcoholconsumptie geen alcohol meer in zijn bloed zit.

> Een man en een vrouw hebben tijdens een etentje samen een fles rode wijn van 75 cl leeggedronken. Die wijn bevatte 12,5% alcohol. De man van 85 kg heeft uiteindelijk 45 cl van de wijn op en de vrouw van 68 kg 30 cl. Ze dronken tegelijk hun laatste slok wijn op.

Na deze laatste slok willen ze zo snel mogelijk naar huis. Ze willen hierbij niet het verbod overtreden om een auto te besturen met een *BAG* van meer dan 0,05.

5p **6** Wie mag als eerste de auto besturen? Licht je antwoord toe.

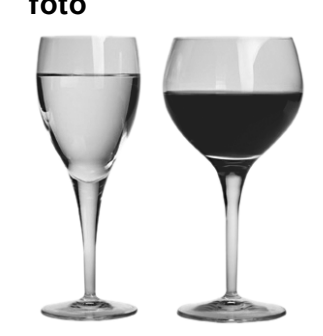

In de rest van de opgave gaan we uit van mannen die direct na de laatste alcoholconsumptie (willen) autorijden. De formule wordt dan:

$$
BAG_{man} = 0,01241 \cdot h \cdot p \cdot m^{-1}
$$

Een jonge man wil weten hoeveel hij kan drinken om meteen daarna nog steeds te mogen autorijden zonder het verbod te overtreden. De man weegt 83 kg en drinkt flesjes bier met een alcoholpercentage van 5. In een flesje zit 30 cl bier. 3p **7** Hoeveel flesjes bier mag de man dan volgens de wettelijke norm maximaal drinken? Licht je antwoord toe.

> Onderzoek wijst uit dat bij *BAG* = 0,09 het risico op een ongeval twee keer zo groot is als bij een *BAG* van 0. Dit kun je aflezen uit de grafiek in figuur 1. Op de verticale as is de risico-index aangegeven, waarbij het risico op een ongeval bij  $BAG = 0$  op 1 is gesteld. Bij  $BAG = 0,09$  is de risico-index 2, dus 100% groter. Uit de grafiek blijkt dat de risico-index vanaf een *BAG* van 0,08 fors toeneemt en dus ook het risico op een ongeval.

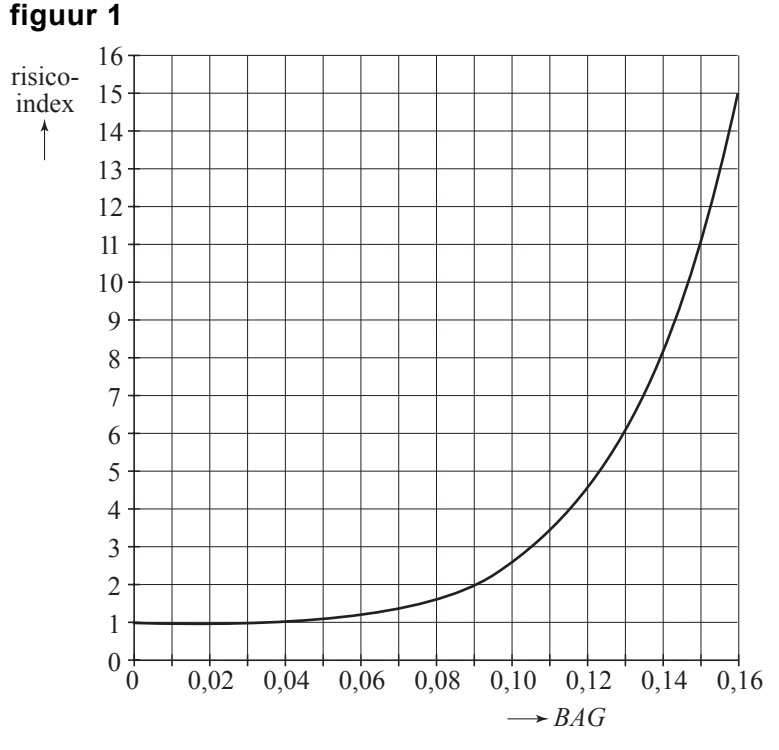

Een man van 85 kg heeft zojuist 6 glaasjes jenever op met een alcoholpercentage van 40. In elk glaasje zit 3 cl jenever. Hij vraagt zich af hoe de risico-index toeneemt wanneer hij nog een glaasje neemt.

4p **8** Bereken met hoeveel procent de risico-index dan toeneemt. Licht je werkwijze toe.

> Bij een vaste hoeveelheid drank geldt: hoe zwaarder men is, hoe lager het *BAG*. Voor mannen die 75 cl wijn drinken met 12,5% alcohol geldt de formule:

$$
BAG_{man} = 11,634 \cdot m^{-1}
$$

4p **9** Stel de afgeleide op en toon met behulp van die afgeleide aan dat hier inderdaad geldt: hoe zwaarder, hoe lager het *BAG*.

Op eilandjes in de buurt van Antarctica leven **foto** weer grote populaties van de Antarctische pelsrob. Dat is bijzonder want ze waren bijna uitgeroeid. In het begin van de 19e eeuw is er namelijk zeer veel op deze robben gejaagd vanwege hun pels.

Heel lang werd er geen enkel exemplaar gesignaleerd, maar zo'n veertig jaar geleden werd er een kleine populatie ontdekt. De natuurlijke groei van deze populatie is gevolgd.

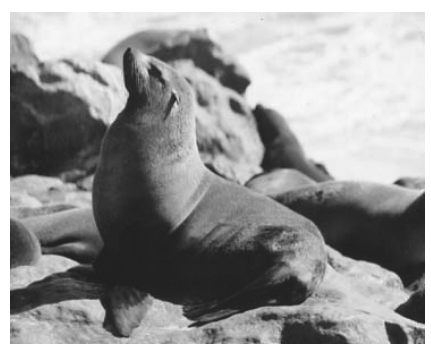

Over de aantallen van deze populatie gaat deze opgave.

Sinds 1966 is met tussenpozen het aantal pups (jonge pelsrobben) geteld. In figuur 1 zijn deze aantallen met bolletjes weergegeven.

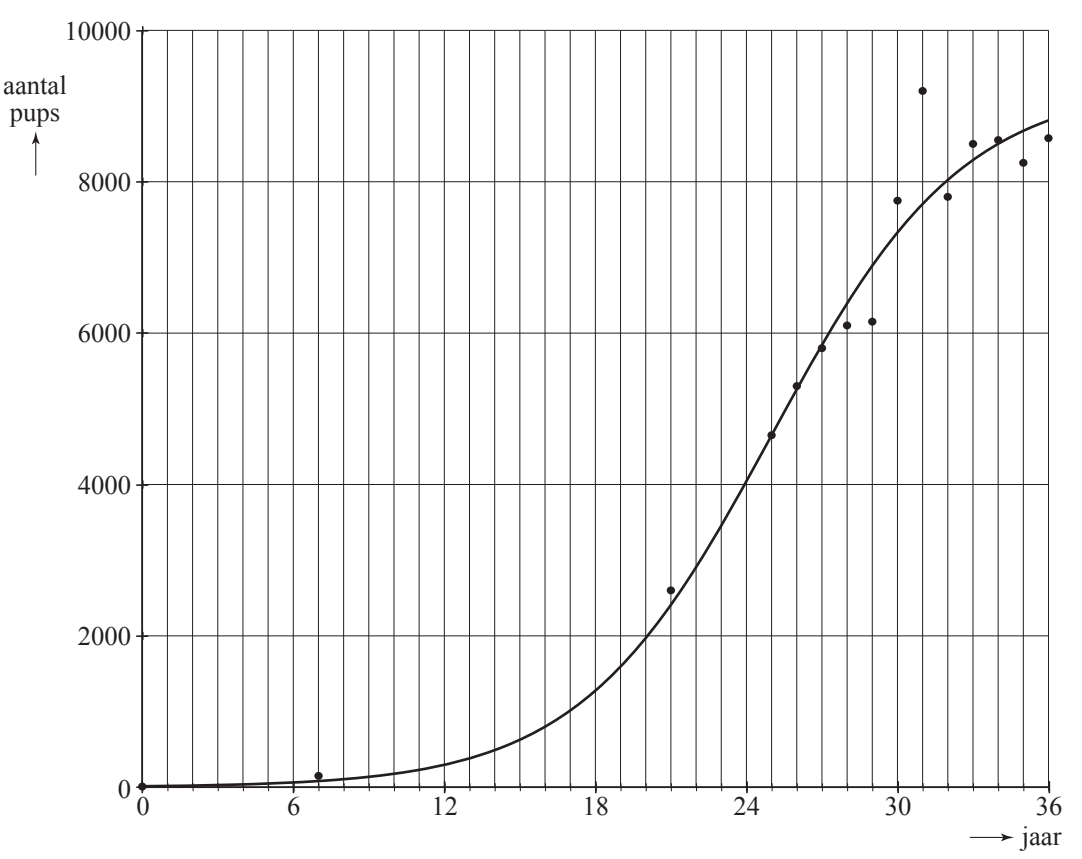

## **figuur 1**

De bolletjes liggen bij benadering op de grafiek waarbij de volgende formule hoort:

$$
N = \frac{9300}{\left(1 + 0,769^{(t-25)}\right)}
$$

Hierin is *N* het aantal pups en *t* de tijd in jaren, met *t* = 0 op 1 januari 1966.

Op 1 januari 2002 werden er 8577 pups geteld.

De formule geeft voor 1 januari 2002 een aantal dat daar iets van afwijkt.

- 4p **10** Bereken hoeveel procent het aantal volgens de formule afwijkt van het getelde aantal.
- 4p **11** Bereken met de formule in welk jaar het aantal pups voor het eerst groter is dan 9250.

Op 1 januari 1966 werden er 12 pups geteld. Op 1 januari 1991, 25 jaar later, werden er 4650 pups geteld. Tussen die jaren was er bij benadering sprake van exponentiële groei van het aantal pups.

4p **12** Bereken met hoeveel procent per jaar het aantal pups in deze periode is gegroeid.

> Op 1 januari 1991 werden er 4650 pups geteld. Op *t* = 25 is de grafiek het steilst. De hellingscoëfficiënt is daar dus het grootst. Figuur 1 staat ook op de uitwerkbijlage.

- 2p **13** Leg uit wat de hellingscoëfficiënt zegt over het aantal pups.
- 4p **14** Onderzoek hoe groot de hellingscoëfficiënt van de grafiek op *t* = 25 is. Je mag hierbij de figuur op de uitwerkbijlage gebruiken.

Vulkanen kunnen heel lang niet-actief zijn. Dan zijn er geen erupties (uitbarstingen). Tijdens een actieve periode van een vulkaan zijn er wel erupties. Bij een eruptie komt er gesmolten steen, gas en as uit de vulkaan. Dat duurt een tijdje. Daarna is de vulkaan weer rustig, totdat de volgende eruptie begint.

We bekijken in deze opgave één actieve periode van één vulkaan. De actieve periode start bij de eerste eruptie.

Wetenschappers hebben tijdens deze actieve periode gemeten:

- − hoe lang iedere eruptie duurt: de eruptieduur;
- − hoe lang de vulkaan rustig is tot de volgende eruptie begint: de tussentijd tot de eerstvolgende eruptie.

Tijdens deze actieve periode was de langste tijd tussen twee erupties 108 minuten. Na de allerlaatste eruptie was de vulkaan weer lange tijd rustig. De eruptieduur is gemeten in tienden van een minuut nauwkeurig en de tussentijd in gehele minuten. De metingen zijn verwerkt in figuur 1. De eruptieduur *E* staat langs de horizontale as, de tussentijd tot de eerstvolgende eruptie *T* staat langs de verticale as.

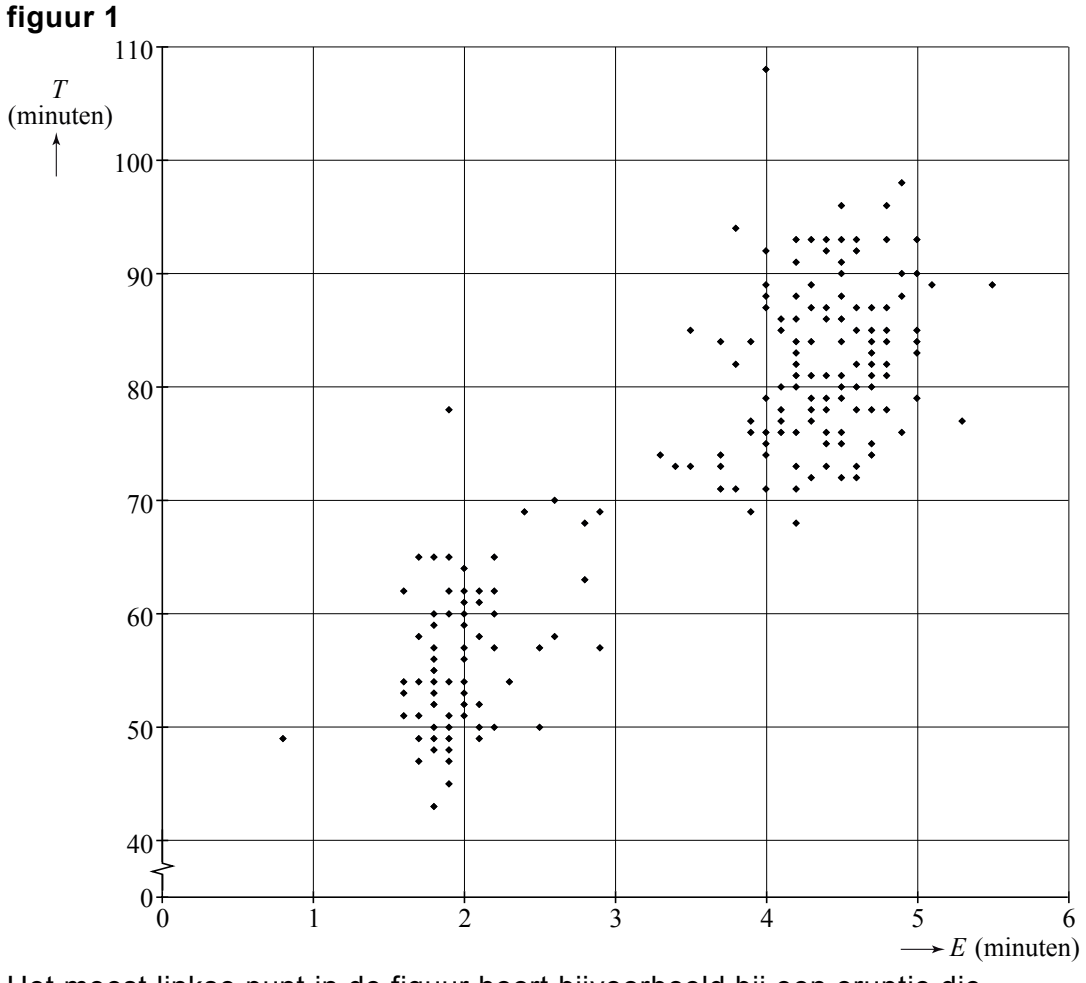

Het meest linkse punt in de figuur hoort bijvoorbeeld bij een eruptie die 0,8 minuut duurde en waarna de vulkaan 49 minuten rustig was.

In deze actieve periode zijn er 184 erupties geweest. De eerste 183 zijn weergeven in figuur 1. De allerlaatste eruptie van deze actieve periode duurde 1,7 minuut.

De allerlaatste eruptie van een actieve periode kan niet in zo'n figuur worden weergegeven.

2p **15** Geef hiervoor de verklaring.

We bekijken alleen de gegevens uit figuur 1 en laten de 184e eruptie buiten beschouwing.

Je kunt de gemiddelde duur van de 183 erupties schatten met behulp van de onderstaande klassenindeling (tabel 1). Bij een aantal klassen zijn de frequenties al gegeven.

**tabel 1** 

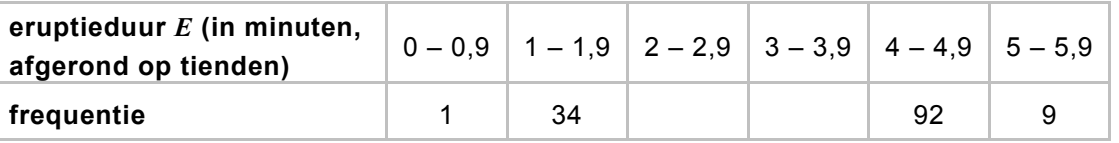

5p **16** Bereken de gemiddelde eruptieduur met behulp van de klassenindeling.

Je kunt op een soortgelijke manier voor de 183 erupties de gemiddelde duur van de tussentijd *T* schatten. Het blijkt dat de tussentijd gemiddeld ongeveer 73 minuten bedraagt.

4p **17** Toon aan dat deze actieve periode van de vulkaan langer heeft geduurd dan een week.

In figuur 2 is een lijn getrokken die zo goed mogelijk bij de metingen past.

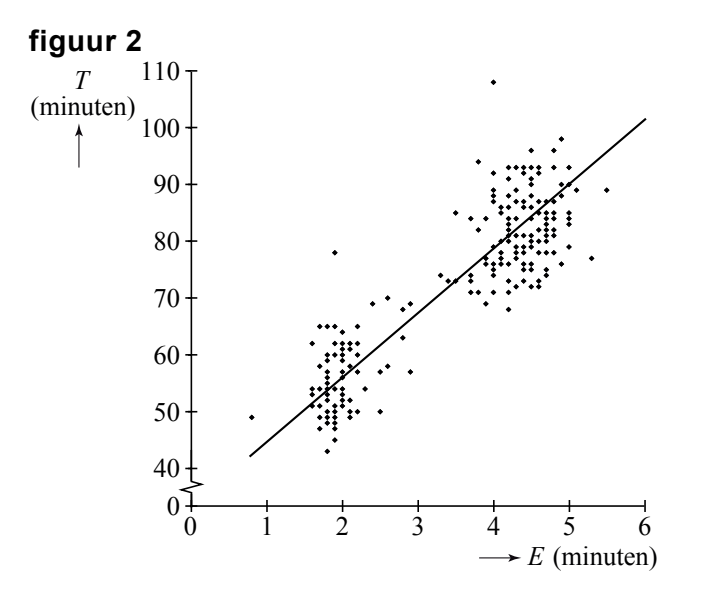

Deze lijn gaat door de punten (2, 56) en (5, 90).

Met behulp van deze lijn kun je bij een gegeven eruptieduur een grove schatting maken voor de tussentijd die je daarbij kunt verwachten.

4p **18** Stel een formule op die bij deze lijn hoort.

Je kent ze waarschijnlijk wel, die jongens met een uitgesproken mening over hun favoriete biermerk. Ze willen alleen dát merk; de rest is bocht. Maar wat bleek in een biertest van de Consumentenbond? Het gaat voor een belangrijk deel om het imago; bijna niemand herkent zijn favoriete merk.

Bij de biertest worden vijf flesjes bier van vijf verschillende merken naast elkaar gezet.

3p **19** Bereken het aantal volgordes waarin de vijf flesjes naast elkaar gezet kunnen worden.

> De vijf flesjes staan geopend en zonder etiket naast elkaar. De twaalf deelnemers aan de test weten om welke vijf merken het gaat. Een ervan is hun favoriete merk, maar ook de andere merken hebben ze wel eens gedronken. Ze moeten proberen bij ieder flesje het juiste merk te noemen.

> Geen van de twaalf bierkenners is in staat bij alle vijf flesjes het juiste merk te noemen. En maar liefst zeven van de twaalf deelnemers herkennen geen enkel merk. In tabel 1 staan nog meer uitkomsten van deze test.

#### **tabel 1**

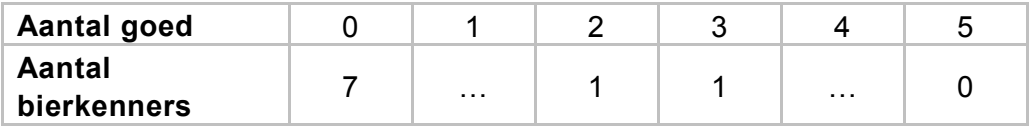

4p **20** Vind de twee ontbrekende getallen van tabel 1 en bereken hoeveel de deelnemers er gemiddeld goed hadden.

> Wanneer je gokt, is de kans dat je géén van de vijf biermerken 'herkent' ongeveer 0,3667.

> Als twaalf mensen zo'n test doen en bij elk flesje gokken, kun je de kans berekenen dat iedereen alles fout raadt. Die kans is erg klein.

3p **21** Bereken deze kans.

We kijken naar een iets eenvoudiger situatie. Er zijn nu geen vijf maar vier flesjes van vier verschillende merken: A, B, C en D. En we gaan ervan uit dat er geen biermerken worden herkend, maar dat er wordt gegokt.

Om de kans te berekenen dat geen enkel merk goed wordt geraden, is het handig om alle gokmogelijkheden systematisch in een tabel te verzamelen. In tabel 2 staat het begin van zo'n tabel. Deze tabel staat ook op de uitwerkbijlage. De vier flesjes staan in de volgorde A, B, C, D naast elkaar. Zie tabel 2.

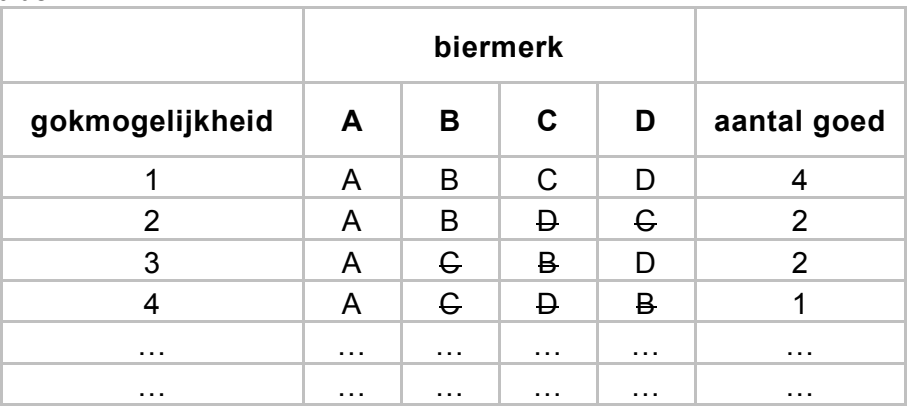

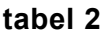

In gokmogelijkheid 1 worden alle vier biermerken goed gegokt. Je hebt er dus 4 goed.

Bij de gokmogelijkheden 2 en 3 zijn twee biermerken goed en bij gokmogelijkheid 4 is slechts één merk goed geraden.

5p **22** Vul de tabel op de uitwerkbijlage verder in en laat met behulp van die tabel zien dat bij gokken de kans op 0 goed gelijk is aan 0,375.

> Bij het gokken van vier biermerken kun je de verwachtingswaarde van het aantal merken dat je goed raadt berekenen. Voordat je deze verwachtingswaarde kunt berekenen, moet je eerst de overige kansen in de kansverdeling uit tabel 3 berekenen.

#### **tabel 3**

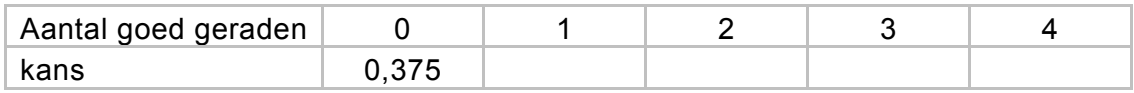

4p **23** Stel de volledige kansverdeling op en bereken daarmee de verwachtingswaarde van het aantal goed geraden merken.